# Cheatography

# Python Cheat Sheet

by [InfinityCliff](http://www.cheatography.com/infinitycliff/) via [cheatography.com/79806/cs/19308/](http://www.cheatography.com/infinitycliff/cheat-sheets/python)

DataFrame column

Number of values in each

Minimum value in each

Maximum value in each

Mean value in each column f with df<sup>["</sup>Column Name"] or an variable to use these functions

Sum of values in each column

Number of rows in DataFrame Data type of each column

> list of str

**pandas Functions**

names

column

column

column

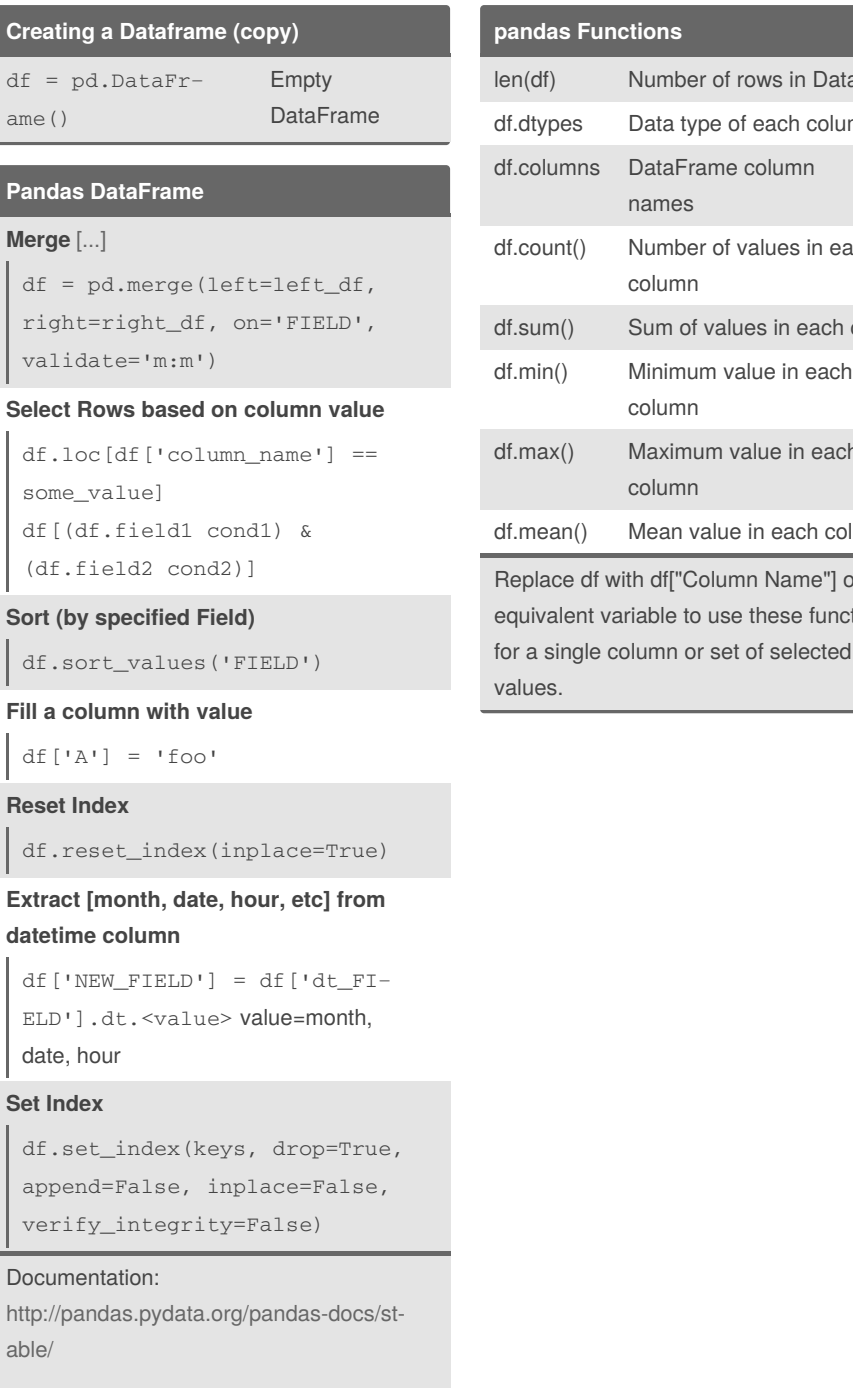

[\[...\]](https://pandas.pydata.org/pandas-docs/stable/user_guide/merging.html)

## By **InfinityCliff**

[cheatography.com/infinitycliff/](http://www.cheatography.com/infinitycliff/)

Not published yet. Last updated 25th April, 2019. Page 1 of 1.

Sponsored by **Readable.com** Measure your website readability! <https://readable.com>

#### **Reading and writing data**

#### **Excel**

```
df = pd.read_excel('file.x‐
lsx', sheet_name= 'sheet name)
[...]
df.to_excel('file.xlsx',
sheet_name='sheet name' [...]
```
#### **Excel multi sheets**

```
with pd.ExcelWriter('path_to_-
file.xlsx') as writer:
  df1.to_excel(writer, sheet_‐
name='Sheet1')
  df2.to_excel(writer, sheet_‐
name='Sheet2')
```
#### **pickle**

```
df =pd.read_pickle('file.pickle')
[...]
df.to_pickle('file.pickle') [...]
```
### **csv**

```
df = pd.read_csv('file.csv')
 [...]
[...]
```
#### **Class Property Ddecorators**

```
@property
def val(self):
   return self._val
@val.setter
def temperature(self, value):
    self._val = value
```